Business One in Action - How can the Gross Profit be determined when a Drop Ship warehouse is used in a sales document?

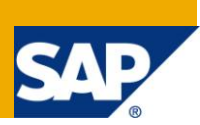

## **Applies to:**

SAP Business One, [Logistics,](https://www.sdn.sap.com/irj/scn/index?rid=/webcontent/uuid/c0d8e036-b7ca-2c10-22af-d531003eee1f) [Sales and Purchasing](https://www.sdn.sap.com/irj/scn/index?rid=/webcontent/uuid/409c2a54-eabf-2c10-caae-fbda12bc177d)

### **Summary:**

This article describes a workaround on how to calculate the gross profit amount when posting sales and purchase transactions through a Drop Ship warehouse.

**Author:** Lorna Real, Senior Support Consultant, GSC, SAP Business One

**Company:** SAP

**Created on:** December 2009

### **Author Bio:**

Lorna Real joined SAP in 2007 and is currently active as Senior Support Consultant for SAP Business One. She has worked as both technical and business consultant. She authored this article as a direct response to a partner enquiry during the Expert-on-Phone project, where she consulted on mainly Logistics and Finance related topics.

## **Table of Contents**

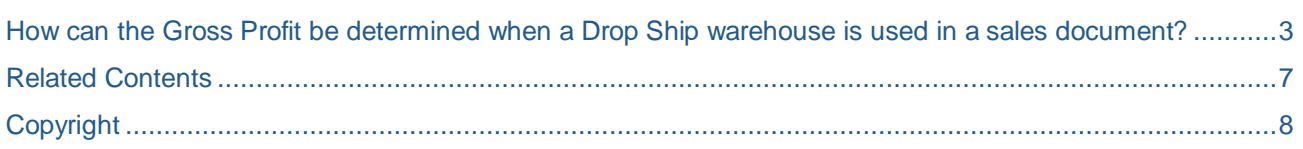

# <span id="page-2-0"></span>**How can the Gross Profit be determined when a Drop Ship warehouse is used in a sales document?**

#### Note [1087005](https://service.sap.com/sap/support/notes/1087005)

Drop ship warehouses are used in sales transactions when items are delivered to the customer directly from the supplier's warehouse rather than from the company's own warehouses.

In SAP Business One, a warehouse can be defined as 'Drop Ship' by ticking the option in the Warehouse Setup (Administration –> Setup –> Stock Management -> Warehouses -> General tab).

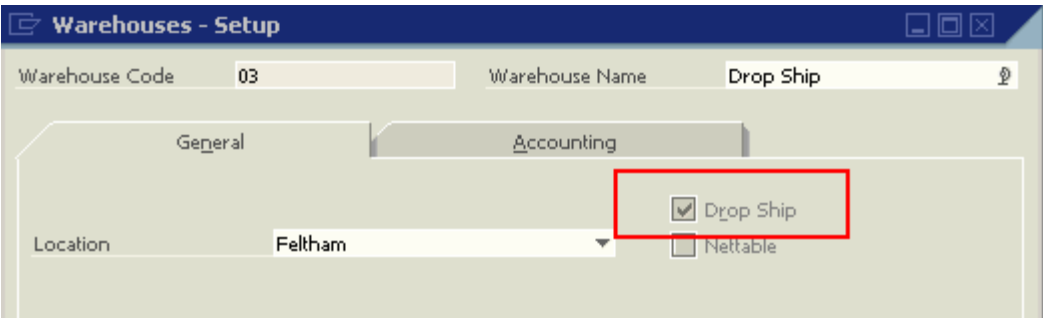

When a 'Drop Ship' warehouse is selected in a sales order, a purchase order is automatically created based on that sales order. The purchase order in this case, also uses the Drop Ship warehouse. However, as the 'Drop Ship' warehouse does not maintain any cost for the item, the gross profit for the specific sales document may be inaccurate.

To correctly calculate the gross profit of these transactions, the sales invoice has to be associated with its corresponding purchase invoice. One way of linking the purchase invoice with the sales invoice is to use a 'User-Defined field' (UDF) in both documents. To proceed:

- 1. Create a UDF in the sales and purchase documents header.
- 2. When entering the purchase invoice for the corresponding sales transaction, enter the sales document number in the UDF.

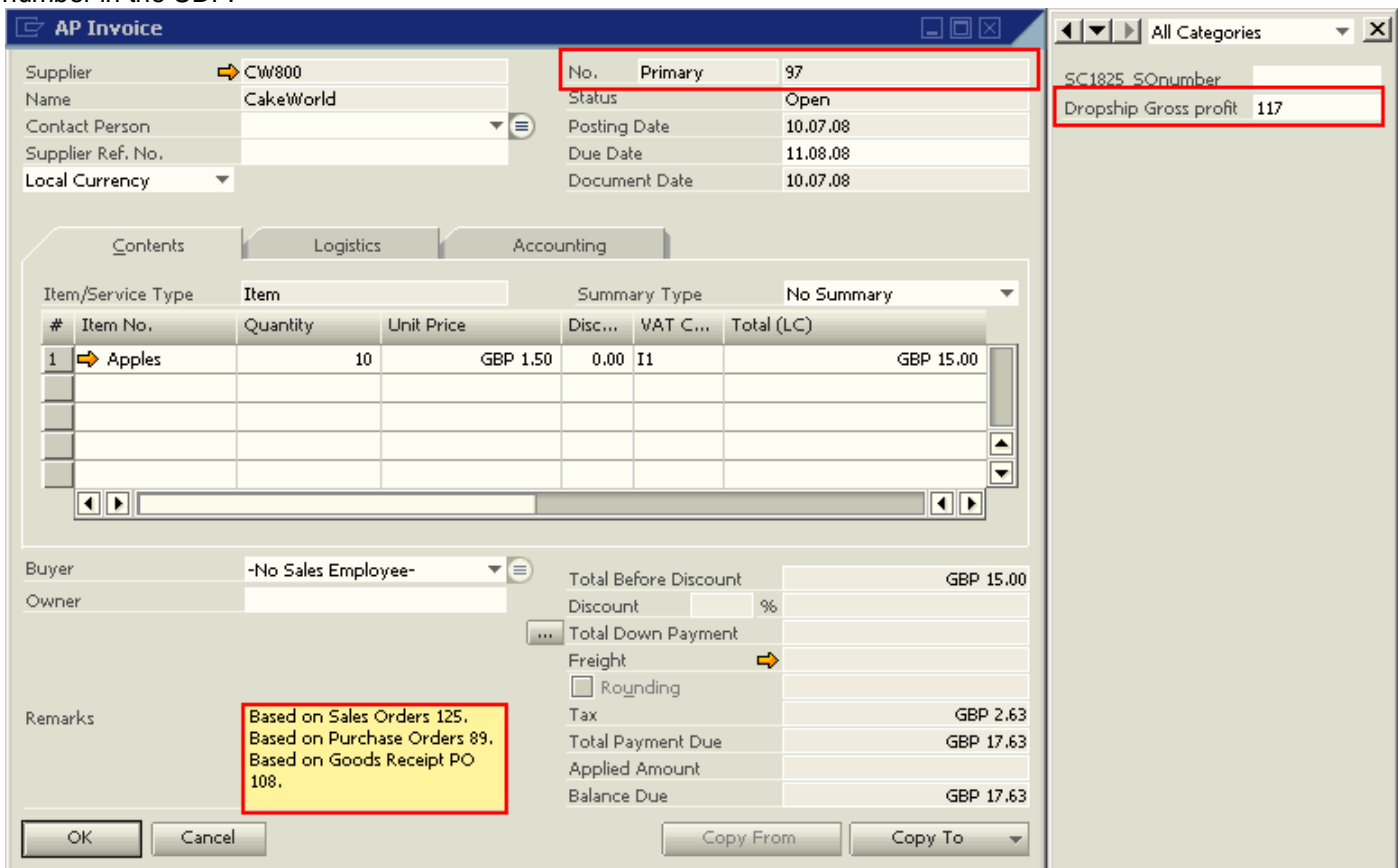

3. Update the UDF in the Sales Invoice with the Purchase Invoice document number.

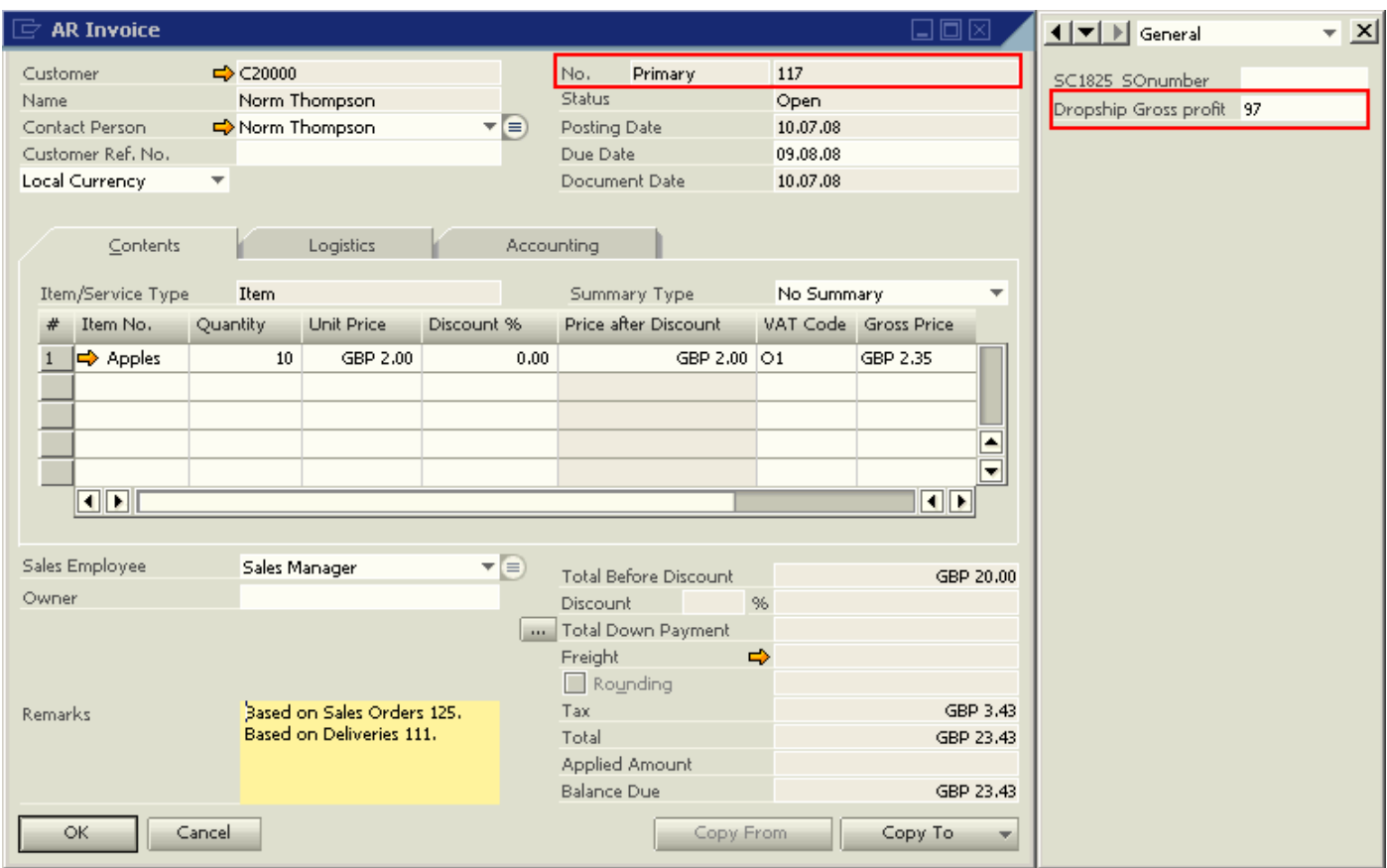

4. Create a user query to generate a list of matching sales and purchase invoices to view the transaction profit.

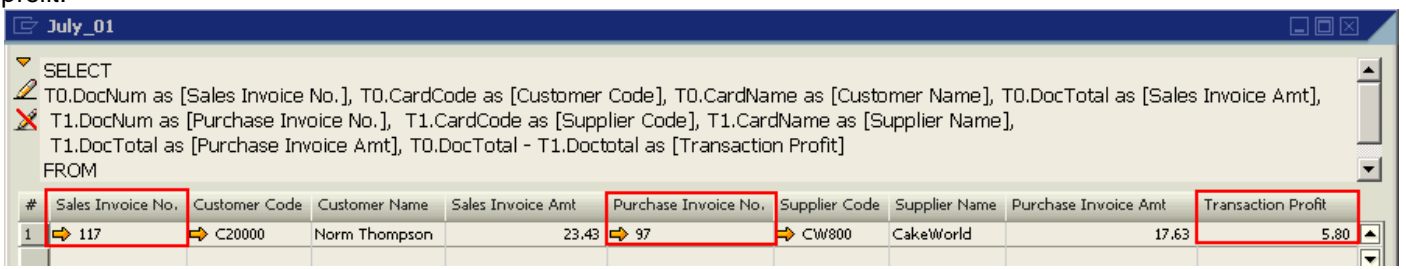

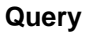

#### **SELECT**

T0.DocNum as [Sales Invoice No.],

T0.CardCode as [CustomerCode],

T0.CardName as [Customer Name],

T0.DocTotal as [Sales Invoice Amt],

T1.DocNum as [Purchase Invoice No.],

T1.CardCode as [Supplier Code],

T1.CardName as [Supplier Name],

T1.DocTotal as [Purchase Invoice Amt],

T0.DocTotal - T1.Doctotal as [Transaction Profit]

FROM

OINV T0 , OPCH T1 WHERE T1.U\_BP = T0.DocNum and T0.U\_Bp = T1.DocNum

**Note:** The 'Transaction Profit' generated from the query may be influenced by freight costs, discounts and taxes.

## <span id="page-6-0"></span>**Related Contents**

- [SAP Business One in Action Catalog Page](https://www.sdn.sap.com/irj/scn/index?rid=/webcontent/uuid/2015042b-e6bf-2c10-88bc-f52b878d2895)
- Note [1087005](https://service.sap.com/sap/support/notes/1087005)
- For more information, visit the [Business One homepage.](https://www.sdn.sap.com/irj/sdn/businessone)

# <span id="page-7-0"></span>**Copyright**

© Copyright 2009 SAP AG. All rights reserved.

No part of this publication may be reproduced or transmitted in any form or for any purpose without the express permission of SAP AG. The information contained herein may be changed without prior notice.

Some software products marketed by SAP AG and its distributors contain proprietary software components of other software vendors.

Microsoft, Windows, Excel, Outlook, and PowerPoint are registered trademarks of Microsoft Corporation.

IBM, DB2, DB2 Universal Database, System i, System i5, System p, System p5, System x, System z, System z10, System z9, z10, z9, iSeries, pSeries, xSeries, zSeries, eServer, z/VM, z/OS, i5/OS, S/390, OS/390, OS/400, AS/400, S/390 Parallel Enterprise Server, PowerVM, Power Architecture, POWER6+, POWER6, POWER5+, POWER5, POWER, OpenPower, PowerPC, BatchPipes, BladeCenter, System Storage, GPFS, HACMP, RETAIN, DB2 Connect, RACF, Redbooks, OS/2, Parallel Sysplex, MVS/ESA, AIX, Intelligent Miner, WebSphere, Netfinity, Tivoli and Informix are trademarks or registered trademarks of IBM Corporation.

Linux is the registered trademark of Linus Torvalds in the U.S. and other countries.

Adobe, the Adobe logo, Acrobat, PostScript, and Reader are either trademarks or registered trademarks of Adobe Systems Incorporated in the United States and/or other countries.

Oracle is a registered trademark of Oracle Corporation.

UNIX, X/Open, OSF/1, and Motif are registered trademarks of the Open Group.

Citrix, ICA, Program Neighborhood, MetaFrame, WinFrame, VideoFrame, and MultiWin are trademarks or registered trademarks of Citrix Systems, Inc.

HTML, XML, XHTML and W3C are trademarks or registered trademarks of W3C®, World Wide Web Consortium, Massachusetts Institute of Technology.

Java is a registered trademark of Sun Microsystems, Inc.

JavaScript is a registered trademark of Sun Microsystems, Inc., used under license for technology invented and implemented by Netscape.

SAP, R/3, SAP NetWeaver, Duet, PartnerEdge, ByDesign, SAP Business ByDesign, and other SAP products and services mentioned herein as well as their respective logos are trademarks or registered trademarks of SAP AG in Germany and other countries.

Business Objects and the Business Objects logo, BusinessObjects, Crystal Reports, Crystal Decisions, Web Intelligence, Xcelsius, and other Business Objects products and services mentioned herein as well as their respective logos are trademarks or registered trademarks of Business Objects S.A. in the United States and in other countries. Business Objects is an SAP company.

All other product and service names mentioned are the trademarks of their respective companies. Data contained in this document serves informational purposes only. National product specifications may vary.

These materials are subject to change without notice. These materials are provided by SAP AG and its affiliated companies ("SAP Group") for informational purposes only, without representation or warranty of any kind, and SAP Group shall not be liable for errors or omissions with respect to the materials. The only warranties for SAP Group products and services are those that are set forth in the express warranty statements accompanying such products and services, if any. Nothing herein should be construed as constituting an additional warranty.